## Тайна третьей планеты и ботанический сад

Третья планета системы Медуза покрыта богатой растительностью. Профессор Селезнев решил, что он может собрать замечательную коллекцию растений для московского ботанического сада! Зная, сколько растений может собрать каждый из путешественников (капитан Зеленый, профессор Селезнев и Алиса) и сколько в результате оказалось в трюме корабля, а также время, которое они провели на планете, определите, кто мог сделать эту замечательную работу (работали по одному, двое должны были оставаться на корабле, нужно следить за космической погодой и кормить склиссов).

#### Формат ввода

«Производительность» (количество растений, собираемых в час) капитана Зеленого (действительное число).

«Производительность» профессора Селезнева (действительное число).

«Производительность» Алисы (действительное число).

Время в минутах (целое число).

Количество собранных растений (целое число).

### Формат вывода

Г

 $\mathsf{R}$ 

 $\overline{A}$ 

В одной строке через пробел вывести всех путешественников, которые могут выполнить эту работу. Если никто не успеет за такое время, вывести: Не могут.

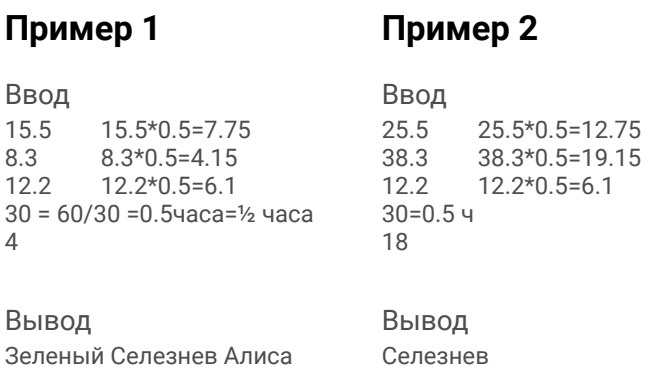

# Пример 3 Примечания

Ввод

1.28

1.35

 $1.4$ 

120

180

Вывод

Не могут

Если работу могли выполнить несколько путешественников, то ВЫВОДИТЬ НУЖНО В порядке: Зеленый, Селезнев, Алиса (через пробел).

#### решение

# !/usr/bin/env python3 # coding=utf8 # Тайна третьей планеты и ботанический сад

Zelenvy = float(input('Производительность для капитана Зеленого...\n')) Seleznev = float(input('Производительность для профессора Селезнева...\n')) Alisa = float(input('Производительность для Алисы...\n'))  $time = int(input("Beg_4 + Bg_5)$  B MUHYTAX... $\langle n'' \rangle)$ plant = int(input('Введите количество собранных растений...\n'))

flag= $0$ if Zelenyy  $*$  (time / 60) > plant: print('Зеленый') flag $=1$ 

if Seleznev  $*$  (time / 60) > plant: print('Селезнев') flag= $1$ 

if Alisa  $*$  (time / 60) > plant: print('Алиса') flag= $1$ 

```
if flag == 0:
print('He MOFYT')
```